## ПРИНЯТО:

на Педагогическом совете МБОУ г. Керчи РК «Школа № 9» Протокол №14 от 28 октября 2021г.

# УТВЕРЖДЕНО: Директор МБОУ г. Керчи РК «Школа №  $9<sub>m</sub>$ расшифровка подписи подпись wa mw Приказ № 514 от 28.10.2021г.

Положение об использовании мобильных (сотовых) телефонов и других средств коммуникации в МБОУ г. Керчи РК «Школа № 9»

#### 1. Общие положения

1.1. Настоящее Положение разработано в соответствии с Федеральным Законом №273-ФЗ от 29.12.2012 года «Об образовании в Российской Федерации» с изменениями на 2 июля 2021 года, Федеральным законом № 152-ФЗ от 27.07.2006 года «О персональных данных» с изменениями на 2 июля 2021 года, Федеральным Законом №436-ФЗ от 29.12.2010 года «О защите детей от информации, причиняющей вред их здоровью и развитию» с изменениями на 1 июля 2021 года, Постановлением главного государственного санитарного врача Российской Федерации от 28.01.2021 года №2 «Об утверждении санитарных правил и норм СанПиН 1.2.3685-21 «Гигиенические нормативы и требования к обеспечению безопасности и (или) безвредности для человека факторов среды обитания», а также Уставом МБОУ г. Керчи РК «Школа № 9»

1.2. Данное Положение об использовании мобильных телефонов и других средств коммуникации определяет условия использования средств мобильной связи и электронных устройств в МБОУ г. Керчи РК «Школа № 9», реализующей образовательные программы начального общего, основного общего, среднего общего образования с целью профилактики нарушений ЗДОРОВЬЯ обучающихся, повышения эффективности образовательной деятельности, а также регулирует права и обязанности пользователей сотовой связи и регламентирует их ответственность.

1.3. Согласно СанПиН 2.4.3648-20 мобильные средства связи не используются в целях образовательной деятельности обучающихся.

1.4. Обучающиеся имеют право пользоваться мобильными связями на территории школы.

1.5. В МБОУ г. Керчи РК «Школа № 9» в каждом учебном классе на стенде должен находиться знак, на листе формата А 4, запрещающий использование мобильных телефонов.

1.6. Многофункциональность телефона (смартфона), наличие множества приложений неизбежно создают ситуацию многозадачности, требующую постоянных переключений с одного вида активности на другой, в том числе в образовательной деятельности, приводит к ухудшению усвоения материала и снижению успеваемости.

1.7. Мобильный телефон (смартфон) является личной собственностью обучающегося.

1.8. Классный руководитель в обязательном порядке доводит до сведения обучающихся и их родителей (законных представителей) об условиях использования мобильной связи и иных электронных устройств в МБОУ г. Керчи РК «Школа № 9» (см. Приложения 1, 2).

#### 2. Условия использования мобильных телефонов и других электронных устройств

2.1. Средства мобильной связи могут использоваться в МБОУ г. Керчи РК «Школа № 9» для обмена информацией в случае необходимости.

2.2. Запрещено пользование мобильным телефоном во время образовательной деятельности (урочной, внеурочной). В отдельных случаях пользование мобильных устройств допускается только с разрешения учителя.

2.3. Во время образовательной деятельности и внеурочных мероприятий необходимо:

- отключить мобильный телефон или перевести в режим «без звука»;
- отключить другие электронные средства (плееры, наушники, планшеты и др.);
- убрать мобильный телефон и другие устройства со стола.

2.4. Родителям (законным представителям) обучающихся не рекомендуется звонить своим детям во время образовательной деятельности. При необходимости родители (законные представители) могут ориентироваться на расписание звонков, размещенных на сайте МБОУ г. Керчи РК «Школа № 9», в электронном дневнике, чтобы позвонить ребенку во время перемены или после окончания занятий.

2.5. Использование средств мобильной связи даёт возможность:

- контролировать местонахождение ребенка;
- совершать обмен различными видами информации, кроме распространения фото-и видео-сюжетов, пропагандирующих культ насилия и жестокости, негативного влияния на несовершеннолетних согласно Федеральному закону №436-ФЗ «О защите детей от информации, причиняющей вред их здоровью и развитию».

## 2.6. При использовании на перемене средств мобильной связи необходимо соблюдать следующие нормы:

- не рекомендуется в качестве звонка использовать мелодию и звуки, которые могут встревожить или оскорбить окружающих;
- вести разговор по телефону (смартфону) необходимо максимально тихим голосом;
- недопустимо вести приватные разговоры в присутствии других людей;
- не разрешается использование чужих средств сотовой связи и передача их номеров третьим лицам без разрешения владельца.

2.7. Ответственность за целостность мобильного телефона лежит только на его владельце (родителях (законных представителей) владельца).

2.8. Обучающиеся могут использовать на уроке планшеты или электронные книги в рамках учебной программы образовательной организации только с разрешения педагога и с учетом норм, установленных СанПиН 1.2.3685-21.

2.9. Шрифтовое оформление электронных учебных изданий должно соответствовать СанПиН 1.2.3685-21:

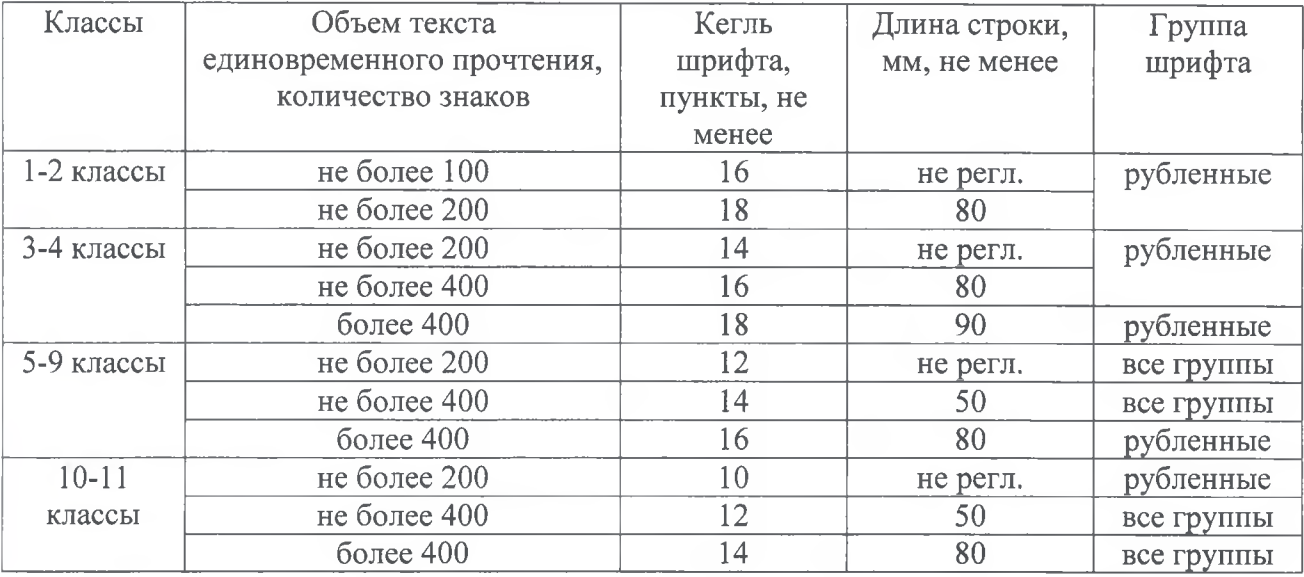

2.10. Для текстовой информации в электронном учебном издании не допускается применять:

- узкое начертание шрифта;
- курсивное начертание шрифта (кроме выделений текста);
- более четырех цветов шрифта различных длин волн на одной электронной странице;
- красный фон электронной страницы.

2.11. Педагогические работники школы также ограничивают себя в пользовании средствами мобильной связи во время образовательной деятельности (за исключением экстренных случаев).

2.12. Педагогические работники могут использовать на уроке мобильные электронные устройства для входа в «Электронный журнал» класса.

2.13. Всем участникам образовательной деятельности необходимо пользоваться памяткой для обучающихся, родителей (законных представителей) и педагогических работников по профилактике неблагоприятных для здоровья и обучения детей эффектов от воздействия устройств мобильной связи (см. Приложение 3).

2.14. Все вопросы, возникающие между участниками образовательной деятельности в отношении соблюдения Положения разрешаются путем переговоров с участием представителей администрации МБОУ г. Керчи РК «Школа № 9», директора школы и Комиссии по урегулированию споров в школе.

#### 3. Права и обязанности обучающихся (пользователей) мобильной связи

3.1. Пользователи мобильной связи в школе имеют право:

- осуществлять и принимать звонки;
- звонить и оправлять смс-уведомления только с целью оперативной связи обучающегося со своими родителями (законными представителями), с экстренными службами (пожарная служба 101, 112, скорая медицинская помощь 103);
- прослушивать аудиозаписи с использованием наушников;
- играть в мобильном устройстве;
- вести фото- и видео-съемку лиц, находящихся в с МБОУ г. Керчи РК «Школа № 9» их согласия.

3.2. В соответствии с Конституцией Российской Федерации обучающиеся должны знать о том, что сбор, хранение, использование и распространение информации о личной жизни лица без его согласия запрещено, а также осуществление прав и свобод человека и гражданина не должно нарушать права и свободы других лиц.

3.3. В целях обеспечения сохранности средств мобильной связи обучающийся обязан не оставлять их без присмотра.

### 4. Ответственность пользователей мобильной связи

4.1. В результате нарушения настоящего Положения обучающимися предусматривается применение дисциплинарной ответственности, согласно Федеральному закону №273-ФЗ «Об образовании»:

- за однократное нарушение преподаватель объявляет дисциплинарное взыскание в виде замечания с правом внесения в электронный дневник обучающегося;
- за неоднократное в виде докладной записки на имя заместителя директора школы по воспитательной работе проводится разъяснительная беседа с обучающимися в присутствии родителей (законных представителей) о рисках здоровью от воздействия электромагнитного излучения, генерируемого устройствами мобильной связи, о возможных негативных последствиях и эффективности образовательной деятельности при неупорядоченном использовании устройств мобильной связи во время занятий;

 $4.2.$ За нарушение данного Положения педагогические работники также несут ответственность в соответствии с действующим законодательством и локальными актами организации, осуществляющей образовательную деятельность.

#### 5. Заключительные положения

5.1. Настоящее Положение об использовании мобильных телефонов и других средств коммуникации в МБОУ г. Керчи РК «Школа № 9» является локальным нормативным актом школы, принимается на Педагогическом совете и утверждаются (вводится в действие) приказом директора организации, осуществляющей образовательную деятельность.

5.2. Все изменения и дополнения, вносимые в настоящее Положение, оформляются в письменной форме в соответствии действующим законодательством Российской Федерации.

5.3. Положение об использовании мобильных телефонов и других средств коммуникации принимается на неопределенный срок. Изменения и дополнения к Положению принимаются в порядке, предусмотренном п.5.1. настоящего Положения.

5.4. После принятия Положения (или изменений и дополнений отдельных пунктов и разделов) в новой редакции предыдущая редакция автоматически утрачивает силу.

Приложение 1

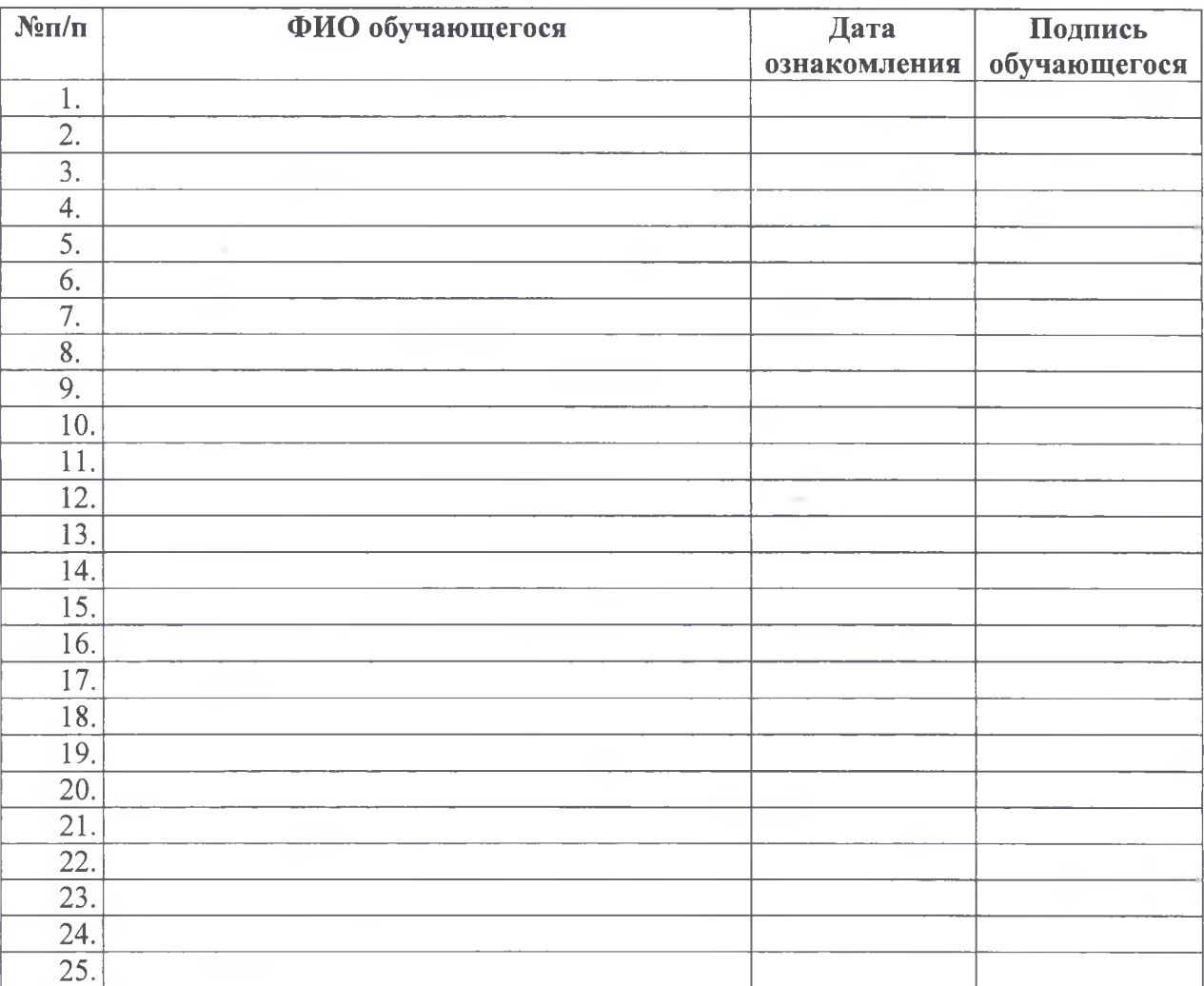

# Лист ознакомления обучающихся с Положением об использовании мобильных телефонов и других средств коммуникации в школе

Классный руководитель

(подпись) (расшифровка подписи)

Приложение 2

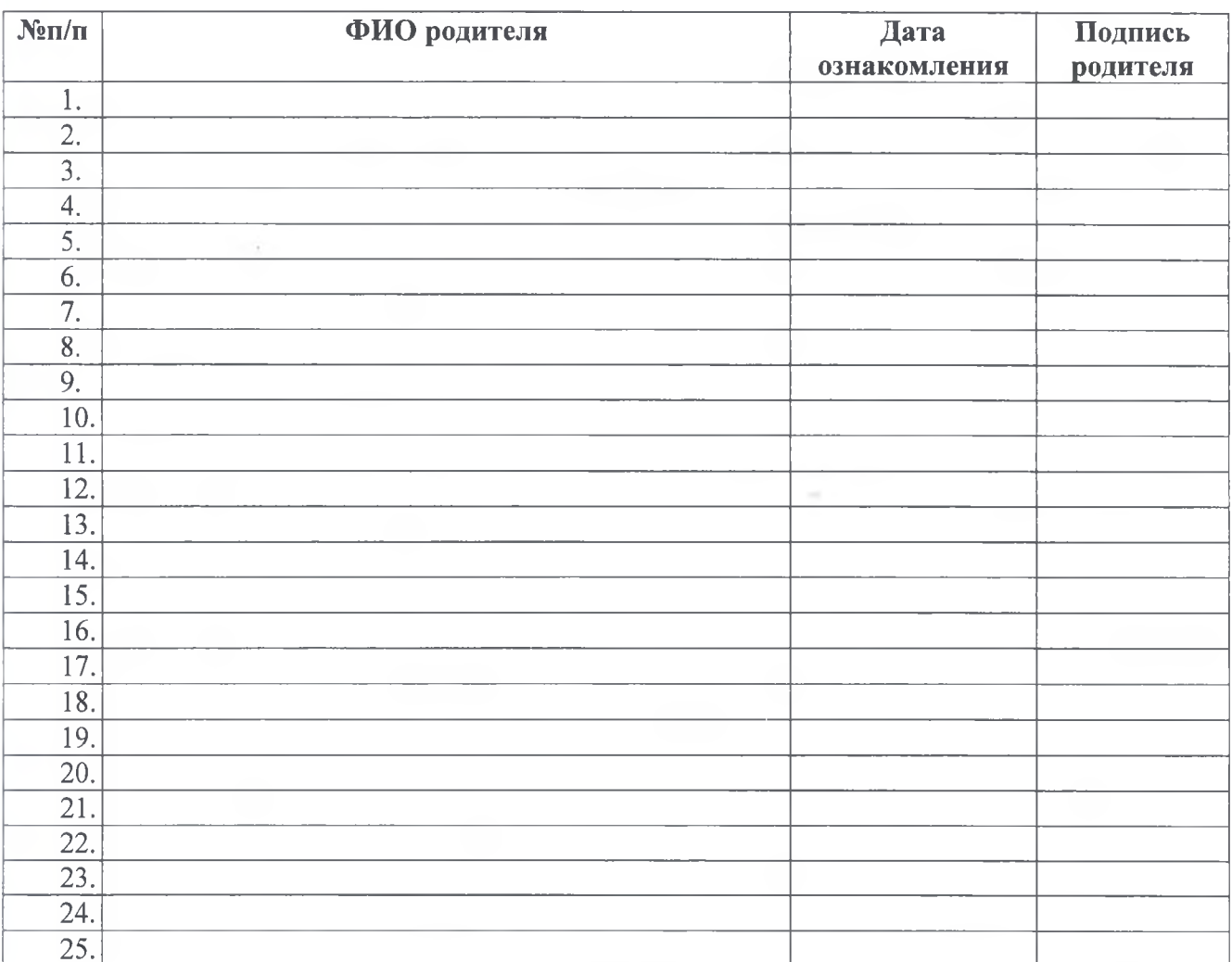

## Лист ознакомления родителей (законных представителей) с Положением об использовании мобильных телефонов и других средств коммуникации в школе

Классный руководитель

 $\sim$ 

(подпись)

(расшифровка подписи)

Приложение 3

# ПАМЯТКА

# для обучающихся, родителей и педагогических работников по профилактике неблагоприятных для здоровья и обучения детей эффектов от воздействия устройств

1. Исключение ношения устройств мобильной связи на шее, поясе, в карманах одежды с целью снижения негативного влияния на здоровье.

2. Максимальное сокращение времени контакта с устройствами мобильной связи.

3. Максимальное удаление устройств мобильной связи от головы в момент соединения и разговора (с использованием громкой связи и гарнитуры).

4. Максимальное ограничение звонков с устройств мобильной связи в условиях неустойчивого приема сигнала мобильной связи (автобус метро, поезд, автомобиль).

5. Размещение устройств мобильной связи на ночь на расстоянии более 2 метров от головы.

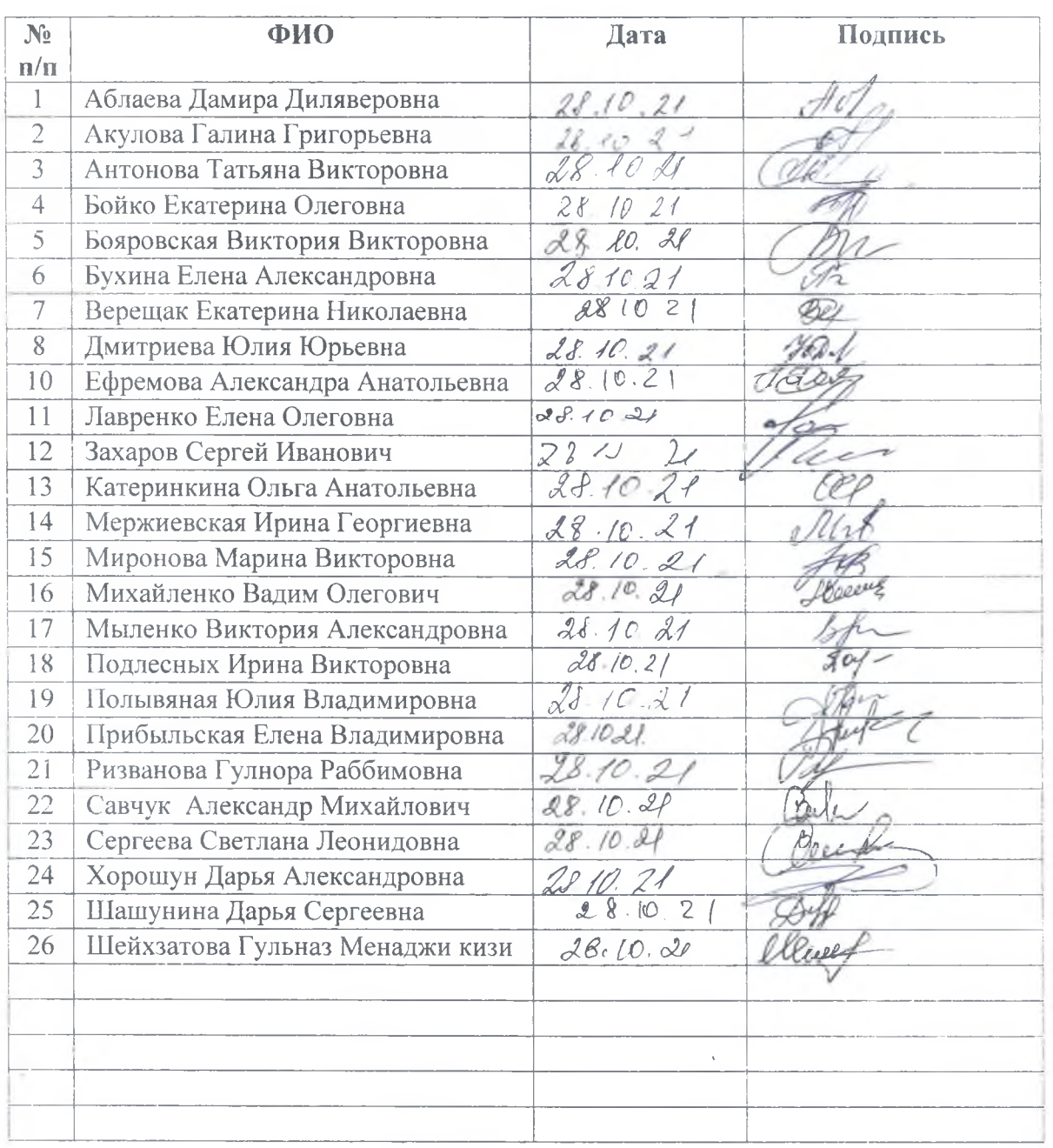

# ЛИСТ ОЗНАКОМЛЕНИЯ

Пронумеровано и прошнуровано истов  $0<sub>1</sub>$ 旱仓 Директор\_ **KERTH TR.PHSBAROBA** M -Illikona  $\mathbb{N}^{1,0}$  $\mathscr{L}\!\mathscr{G}_n$  $207$  r.